**UNIVERSIDAD DE SANTIAGO DE CHILE FACULTAD DE CIENCIA DEPARTAMENTO DE FÍSICA**

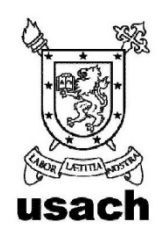

# **Automatización de un sistema de calibración para anemómetros.**

**Sebastián Ernesto Lagos Rivera**

Automatización de un sistema de calibración para anemómetros.

Trabajo de graduación presentado a la Facultad de Ciencia, en cumplimiento parcial de los requisitos exigidos para optar al grado de INGENIERO FÍSICO.

# UNIVERSIDAD DE SANTIAGO DE CHILE SANTIAGO – CHILE AÑO 2012

Automatización de un sistema de calibración para anemómetros.

Sebastián Ernesto Lagos Rivera.

Este trabajo de Graduación fue elaborado bajo la supervisión del profesor guía Dr. Raúl Labbé Morales, del Departamento de Física y ha sido aprobado por los miembros de la Comisión Calificadora, de, candidato, Dr. Ernesto Gramsch, Dr. Rodrigo Hernández y Profesor Jorge Ferrer.

\_\_\_\_\_\_\_\_\_\_\_\_\_\_\_\_\_\_\_ \_\_\_\_\_\_\_\_\_\_\_\_\_\_\_\_\_\_\_

\_\_\_\_\_\_\_\_\_\_\_\_\_\_\_\_\_\_\_

Calificador 1 Calificador 2 Calificador 3

Profesor Guía

\_\_\_\_\_\_\_\_\_\_\_\_\_\_\_\_\_\_\_\_\_

\_\_\_\_\_\_\_\_\_\_\_\_\_\_\_\_\_\_\_\_\_ **Director** 

#### **Agradecimientos**

A mi familia, por el apoyo incondicional durante todos estos años.

A mi Profesor Guía Dr. Raúl Labbé, por la oportunidad de trabajar en el Laboratorio de Turbulencia.

Al Sr. Gastón Bustamente por la colaboración en el montaje.

El financiamiento de este trabajo fue proporcionado por FONDECYT en el marco del proyecto regular #1090686

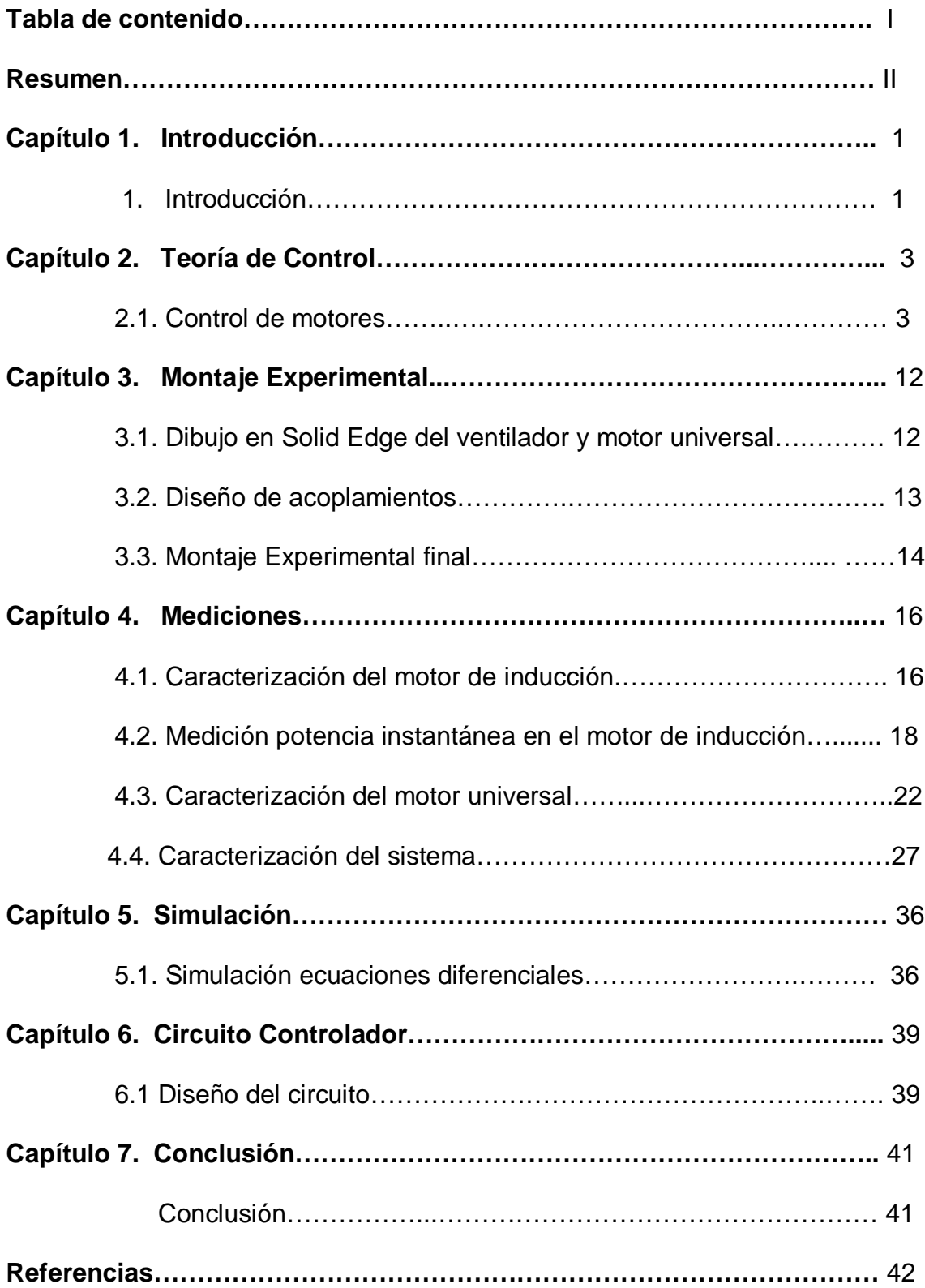

#### **Resumen III** and the set of the set of the set of the set of the set of the set of the set of the set of the set of the set of the set of the set of the set of the set of the set of the set of the set of the set of the se

El trabajo consistió en aplicar la teoría de control al caso específico de dos motores acoplados, donde uno de ellos se utiliza para el control fino de la velocidad de un ventilador, en tanto el otro provee la mayor parte de la potencia necesaria para generar el flujo. Para esto fue necesario diseñar las partes mecánicas del montaje, los acoplamientos asociados a los motores y un sistema de control que incluye un decodificador óptico con el circuito asociado para la medición de la velocidad angular del sistema.

Se presenta una simulación del comportamiento de la velocidad angular del sistema compuesto por ambos motores acoplados y un diseño preliminar del circuito controlador proporcional integral.

## **1.1 Introducción**

El sostenido crecimiento, tanto de la industria inmobiliaria en altura como minera durante los últimos años en nuestro país, es una poderosa razón para pensar en los nuevos requerimientos de estos sectores productivos en el ámbito de la ingeniería.

Dentro de estos requerimientos, se encuentra el tema de la evaluación de los sistemas de ventilación que se emplean en minas, edificios y otros recintos. La problemática radica en poseer un sistema que verifique la velocidad de flujo de aire con la que se extrae el aire contaminado, para poder tener certeza de que estos gases no se estén acumulando dentro de una mina, un túnel o cualquier espacio confinado en donde trabajen o transiten personas. Componentes clave en el proceso de evaluación de sistemas de ventilación son los anemómetros de diverso tipo utilizados para cuantificar los flujos. Estos instrumentos deben ser calibrados periódicamente con el fin de contar con mediciones confiables, de las cuales depende en definitiva la efectividad de los sistemas de ventilación evaluados.

Es por lo anterior que el presente trabajo se propone automatizar un generador de flujo existente en el Laboratorio de Turbulencia del Departamento de Física de la USACH, el cual es accionado por un motor de inducción monofásico con rotor tipo jaula de ardilla acoplado a un ventilador centrífugo. La automatización consiste básicamente en controlar la velocidad a la que gira el ventilador

mediante un segundo motor, de tipo universal, acoplado al eje del motor de inducción. El algoritmo de control escogido es un control proporcional integral (PI) que actuará modificando la corriente en la armadura del motor universal, verificando que para distintas tensiones de alimentación, este gire a la velocidad deseada utilizando un lazo de retroalimentación asociado a un anemómetro de hilo caliente capaz de medir la velocidad del flujo de aire producido por el generador de flujo.

Las principales razones para utilizar un método de control de velocidad basado en un segundo motor, radican en el bajo costo y sencillez de los circuitos asociados al control PI, en comparación a los altos costos de otros métodos como los variadores de frecuencia.

La organización del trabajo, en una primera etapa, consistió en el estudio de la anemometría de hilo caliente (HWA por su sigla en inglés), luego se estudian las ecuaciones que rigen la dinámica del sistema, el cual se compone del motor de inducción acoplado al motor universal y al ventilador. Posteriormente se diseñaron las piezas involucradas en el montaje y los acoplamientos más adecuados para el sistema, para pasar a realizar la caracterización de ambos motores mediante rigurosas mediciones. Como etapa final, con las ecuaciones obtenidas, se llevó a cabo la simulación del comportamiento del sistema y se propone un prototipo del circuito controlador del motor universal.

## **Teoría de Control**

#### **2.1 Control de motores**

El torque externo que desarrolla el sistema, es decir, el motor de inducción acoplado al motor universal es

$$
J\frac{d\Omega}{dt} = \tau_M - \tau_f + \tau_{MI} \tag{2.1}
$$

donde *J* es el momento de inercia del conjunto formado por el ventilador y los motores,  $\Omega$  es la velocidad angular del ventilador,  $\tau_{_M}$  es el torque del motor universal,  $\tau_{_f}$  es el torque de arrastre del fluido y  $\tau_{_{MI}}$  es el torque del motor de inducción.

Las expresiones para cada uno de los torques son

$$
\tau_M = K_m(i_f) i_a \tag{2.2}
$$

$$
\tau_f = \gamma \, \Omega^2 \tag{2.3}
$$

$$
\tau_{_{MI}} = \tau_{_{MI}}(V, \Omega) , \qquad (2.4)
$$

donde *V* es la tensión aplicada al campo del motor de inducción. El torque del motor universal es proporcional a la corriente de armadura  $i_a$ , con un coeficiente  $K_m(i_f)$  que depende de la corriente  $i_f$  aplicada al campo. Esta dependencia será determinada experimentalmente. El torque de arrastre del

fluido es proporcional al cuadrado de la velocidad angular y el coeficiente  $\gamma$ tiene la expresión

$$
\gamma = C_D \rho R^5 \tag{2.5}
$$

donde *C<sup>D</sup>* es un coeficiente adimensional que también será determinado experimentalmente y cuyo valor típico es del orden de 1,  $\rho$  es la densidad del aire y *R* es el radio del ventilador.

Si existe una desviación  $\overline{\Theta}$  en la velocidad angular y una desviación  $\tilde{i}$  en la corriente, en torno a una velocidad de equilibrio  $\Omega_{_0}$  y una corriente de equilibrio  $i_{\rm o}$  , esto es

$$
\Omega = \Omega_0 + \tilde{\Omega} \tag{2.6}
$$

$$
i_a = i_a^0 + \bar{i}_a \t{2.7}
$$

entonces, la ecuación (2.4) para el torque del motor inducción se puede expresar por un torque de equilibrio  $\tau_M^0$  y una constante  $\kappa_M^1$  que depende en general del punto de trabajo en que se encuentra el motor, por la desviación  $\Omega$ respecto de la velocidad angular de equilibrio  $\Omega_\text{o}$ :

$$
\tau_{_{MI}} = \tau_{_{MI}}^{^{0}}(\Omega_{_{0}}) - \kappa_{_{MI}}(V_{_{0}}, \Omega_{_{0}})\tilde{\Omega} , \qquad (2.8)
$$

donde *V*<sup>0</sup> es la tensión aplicada al motor de inducción. Vemos que el efecto final es que el sistema ajusta el torque para compensar la desviación  $\Omega$ ,

aumentando o disminuyendo el torque total  $\tau_M$  para mantener la velocidad en el valor de equilibrio. Si existe una desviación positiva, el torque disminuye, mientras que con una desviación negativa el torque aumenta.

Reemplazando los respectivos torques en la ecuación (2.1) se obtiene la siguiente ecuación

$$
J\frac{d\Omega}{dt} = K_M i_a - \gamma \Omega^2 + \tau_{MI} \tag{2.9}
$$

Esta es una ecuación no lineal, por lo que para linealizarla y poder trabajar con ella efectuaremos una expansión en serie de Taylor hasta primer orden en  $\tilde{\Omega}$ en torno a  $\Omega_0$  de la forma

$$
\Omega^2 = \Omega_0^2 + 2\Omega_0 \tilde{\Omega} \ . \tag{2.10}
$$

Por otro lado las condiciones de equilibrio  $\Omega$  =  $\Omega_{_0}$  con  $\,i_{_a}=i_{_a}^{\scriptscriptstyle 0}$  , es decir, cuando no existen desviaciones, al reemplazarlas en la ecuación (2.9) nos entrega la siguiente relación

$$
K_M i_a^0 + \tau_{M}^0 = \gamma \,\Omega_0^2 \; . \tag{2.11}
$$

Reemplazando las ecuaciones (2.10) y (2.11) en la ecuación (2.9) se obtiene la ecuación diferencial linealizada

$$
J\frac{d\tilde{\Omega}}{dt} = K_M \tilde{i}_a - (2\gamma \Omega_0 + \kappa_M) \tilde{\Omega} , \qquad (2.12)
$$

cuya función de transferencia en el dominio de Laplace es

$$
G(s) = \frac{\tilde{\Omega}(s)}{\tilde{i}_a(s)} = \frac{K_M}{Js + 2\gamma \Omega_0 + \kappa_M} \,. \tag{2.13}
$$

Con el fin de efectuar un control fino a la velocidad angular del ventilador, se aplicó un Control PI (Proporcional Integral) al motor universal. La salida de este controlador es

$$
\tilde{i}_a(s) = G_C(s) \Big[ V_r - K_{\Omega V} \tilde{\Omega}(s) \Big],
$$
\n(2.14)

donde  $\,G_{\!C}(s)\,$  es la función de transferencia del controlador,  $\,V_{r}\,$  es un voltaje de referencia aplicado al motor universal y  $K_{\alpha V}$  es una constante de conversión de velocidad angular a voltaje. Esto es ilustrado mediante el diagrama de bloques de la figura (1.1)

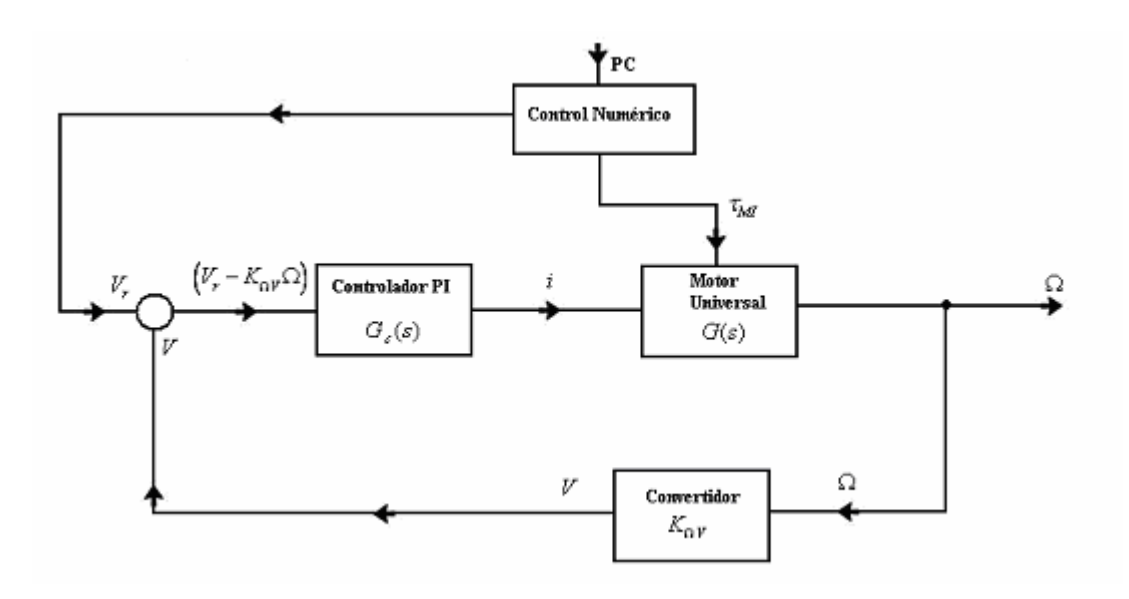

*Figura 2.1. Diagrama de Bloques del Sistema.*

A partir de la ecuación (2.13) podemos despejar  $\tilde{i}_a(s)$  e insertarlo en la ecuación (2.14) obteniendo

$$
(Js + 2\gamma \Omega_0 + \kappa_M) \tilde{\Omega}(s) = G_C K_M \left[ V_r - K_{\Omega V} \tilde{\Omega}(s) \right]. \tag{2.15}
$$

Por otro lado el controlador PI tiene la siguiente función de transferencia

$$
G_C(s) = P + \frac{1}{s}I \tag{2.16}
$$

La función de transferencia de lazo cerrado se obtiene despejando  $\tilde{\Omega}/V_{r}$  de

$$
(Js + 2\gamma \Omega_0 + \kappa_M) \tilde{\Omega}(s) = \left(P + \frac{1}{s}I\right) K_M \left[V_r - K_{\Omega V} \tilde{\Omega}(s)\right],
$$
 (2.17)

resultando ser

$$
G_{LC} = \frac{\tilde{\Omega}}{V_r} = \frac{PK_M s + IK_M}{Js^2 + (2\gamma \Omega_0 + PK_M K_{\Omega V} + \kappa_{MI})s + IK_M K_{\Omega V}}.
$$
 (2.18)

Esta función de transferencia posee los siguientes polos

$$
s_{\pm} = \frac{-(2\gamma\,\Omega_{0} + PK_{M}K_{\Omega V} + \kappa_{MI})\pm\sqrt{(2\gamma\,\Omega_{0} + PK_{M}K_{\Omega V} + \kappa_{MI})^{2} - 4JIK_{M}K_{\Omega V}}}{2J},\quad(2.19)
$$

Podemos rescribir la función de transferencia de esta forma

$$
G_{LC} = \frac{PK_m(s+I/P)}{(s-s_+)(s-s_-)}.
$$
\n(2.20)

Con el fin de simplificar uno de los factores del denominador con el numerador, establecemos la siguiente relación entre los parámetros I y P:

$$
I = \frac{1}{J} (2\gamma \Omega_0 + \kappa_{_{MI}}) P \; . \tag{2.21}
$$

Reemplazando esta relación en los dos polinomios de primer orden del denominador, tenemos que la función de transferencia de lazo cerrado adquiere la siguiente forma

$$
G_{LC} = \frac{\tilde{\Omega}(s)}{V_r(s)} = \frac{PK_M}{\left(s + \frac{PK_M K_{\Omega V}}{J}\right)},
$$
\n(2.22)

en la cual se ha compensado uno de los polos con el cero de la función de transferencia inicial. Se observa que el término que acompaña a *s* tiene dimensiones de uno sobre tiempo, como debe ser.

Con los parámetros calculados a partir del sistema linealizado, podemos volver a las ecuaciones de movimiento no lineales en el dominio temporal para estudiar su estabilidad mediante integración numérica. De las ecuaciones (2.14) y (2.16) tenemos que la corriente de armadura del motor universal está dada por

$$
\tilde{i}_a(s) = \left(P + \frac{I}{s}\right) \left[V_r - K_{\Omega V}\tilde{\Omega}(s)\right],\tag{2.23}
$$

En el dominio temporal, y en su versión no linealizada, esta ecuación queda

$$
\frac{di_a}{dt} = P\frac{dV_r}{dt} - PK_{\Omega V}\frac{d\Omega}{dt} + IV_r - IK_{\Omega V}\Omega.
$$
\n(2.24)

Dado que  $dV_r/dt = 0$  para  $V_r = cte$ ., y reemplazando  $d\Omega/dt$  por la expresión dada en la ecuación (1.9), tenemos que el sistema de ecuaciones no lineales que gobiernan al sistema no lineal con retroalimentación es

$$
J\frac{d\Omega}{dt} = K_M i_a - \gamma \Omega^2 + \tau_M \tag{2.25}
$$

$$
\frac{di_a}{dt} = IV_r - \frac{PK_{\Omega V}}{J} \Big( K_M i_a - \gamma \Omega^2 + \tau_M \Big) - I K_{\Omega V} \Omega \tag{2.26}
$$

Expresando P en términos de I, en la ecuación (2.21) se tiene

$$
P = \frac{JI}{(2\gamma \Omega_0 + \kappa_{MI})},\tag{2.27}
$$

de modo que las ecuaciones quedan

$$
J\frac{d\Omega}{dt} = K_M i_a - \gamma \Omega^2 + \tau_M + \tau_p \tag{2.28}
$$

$$
\frac{di_a}{dt} = IV_r - \frac{IK_{\Omega V}}{2\gamma \Omega_0 + \kappa_{MI}} \Big( K_M i_a - \gamma \Omega^2 + \tau_M \Big) - I K_{\Omega V} \Omega, \qquad (2.29)
$$

donde *p* es una perturbación bajo la forma de un *chirp*, es decir, una señal sinusoidal cuya frecuencia cambia linealmente en el tiempo entre dos valores preestablecidos. Las ecuaciones (2.28) y (2.29) pueden ser resueltas numéricamente para verificar la estabilidad del sistema no lineal, dentro de la

gama de frecuencias del *chirp*, con los parámetros calculados a partir del sistema linealizado. Para los efectos de la simulación, el torque del motor de inducción será aproximado mediante la ecuación (2.8), ya que no poseemos la superficie de torque en función de la tensión y la velocidad de rotación para este motor.

# **Montaje Experimental**

#### **3.1 Dibujo en Solid Edge del Ventilador y Motor Universal.**

En primer lugar se hizo un dibujo a escala real del ventilador y el motor universal, para poder diseñar las piezas de acoplamiento y montaje.

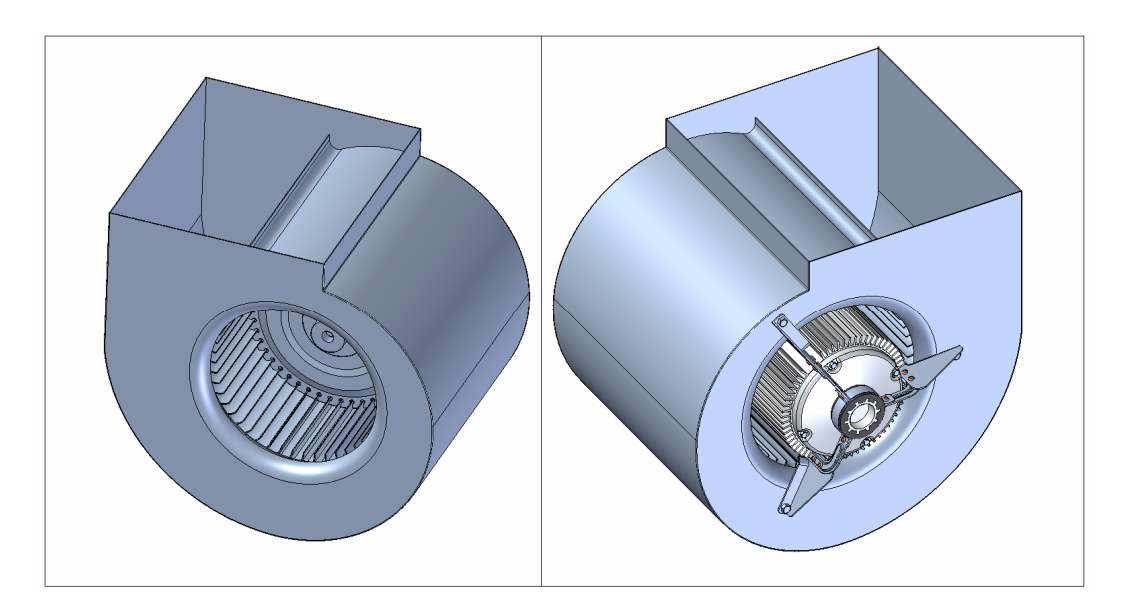

*Figura 3.1. Diseño del Ventilador en el software Solid Edge.*

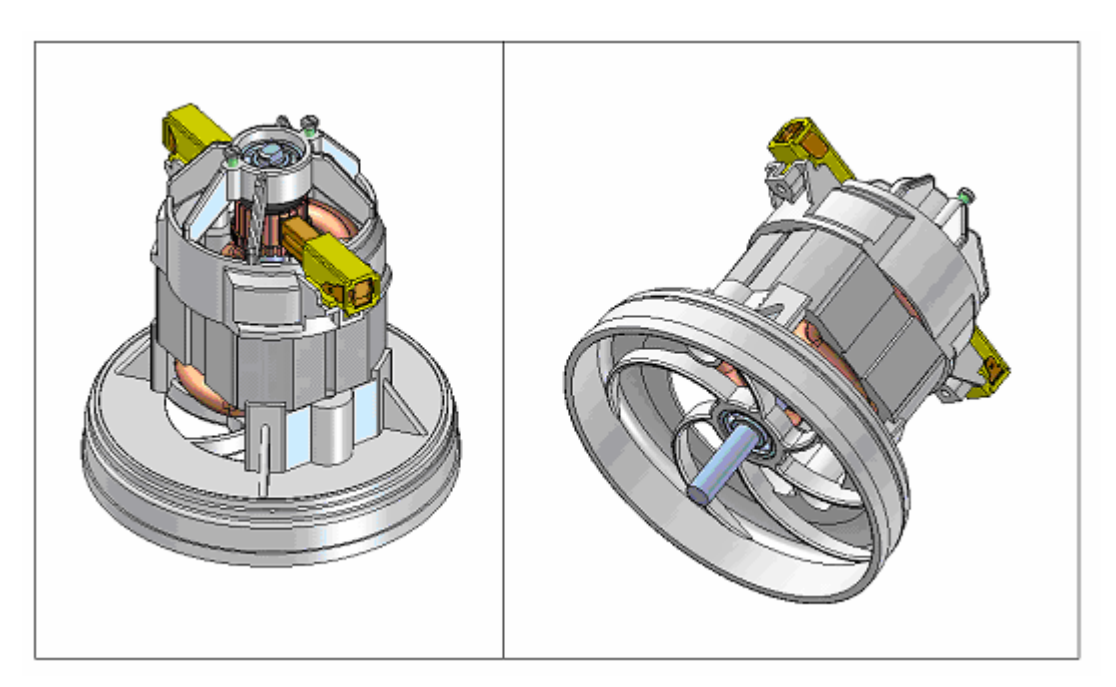

*Figura 3.2. Diseño del Motor Universal en el software Solid Edge.*

#### **3.2 Diseño de Acoplamientos.**

La principal complicación en el ensamblaje de los ejes de ambos motores, fue evitar al máximo posible la desalineación, que produce vibraciones cuando los motores están girando. Es por lo anterior que se importó el acoplamiento mostrado en la figura 3.3, al cuál se le hizo una adaptación especial para poder instalarlo en el eje del motor de inducción.

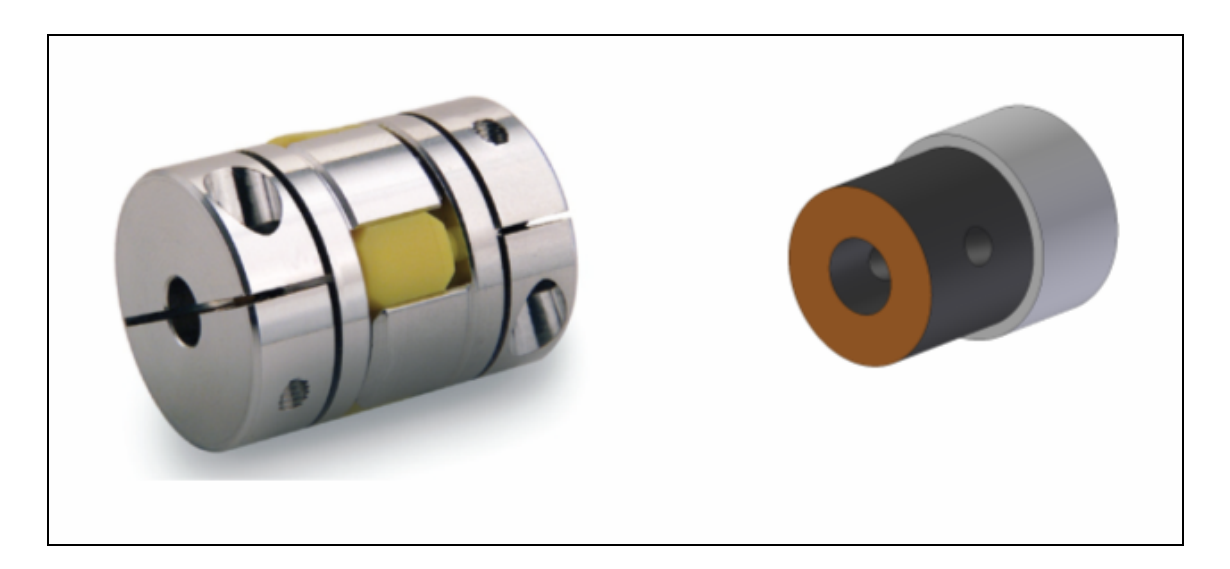

*Figura 3.3. A la izquierda: Foto del Acoplamiento marca Ruland, utilizado para conectar los ejes de ambos motores. A la derecha: Diseño del Acoplamiento flexible en Solid Edge.*

Para llevar a cabo la caracterización del sistema es necesario medir la frecuencia angular a la que está girando el mismo. Es por lo anterior que fue necesario montar un decodificador óptico, cuyo eje fue conectado con la parte trasera del eje del motor universal, mediante un acoplamiento flexible especialmente fabricado para aislar las vibraciones de los motores (Ver figura

#### **3.3 Montaje Experimental Final.**

Para fijar el cuerpo del motor universal a la carcasa del ventilador, se montaron dos rieles o soportes, con cuatro separadores de aluminio. Además se fabricó una protección para el decodificador (encoder). Todo lo mencionado anteriormente fue previamente diseñado en Solid Edge (ver Figura 3.4), para luego proceder a fabricar cada una de las piezas y finalmente llegar al montaje experimental final, mostrado en las figuras 3.5 y 3.6.

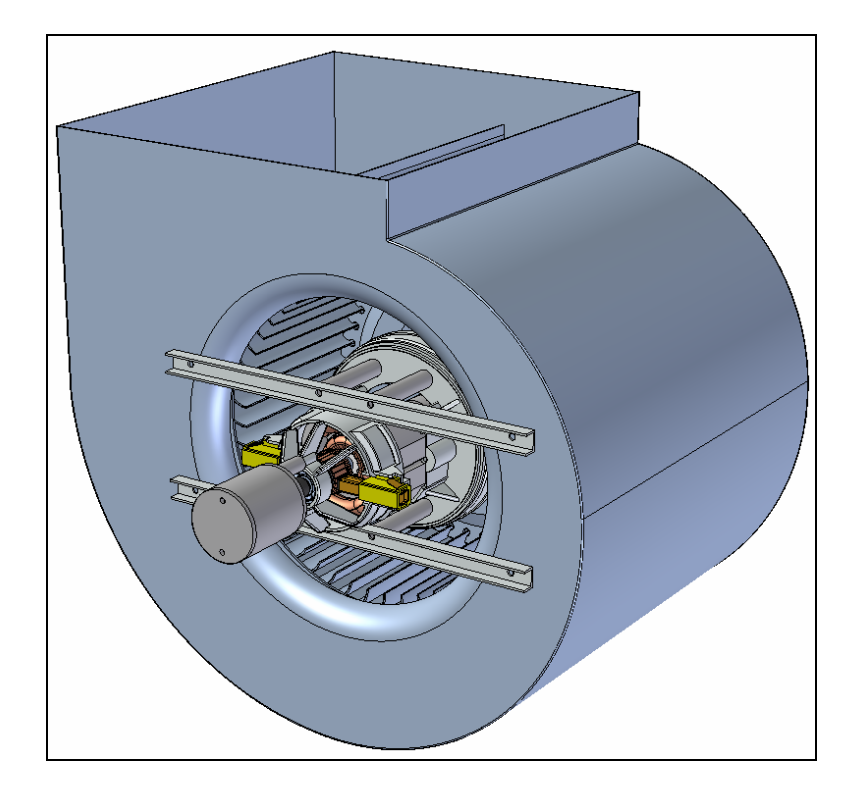

*Figura 3.4. Montaje Experimental Final, diseñado en el software Solid Edge.*

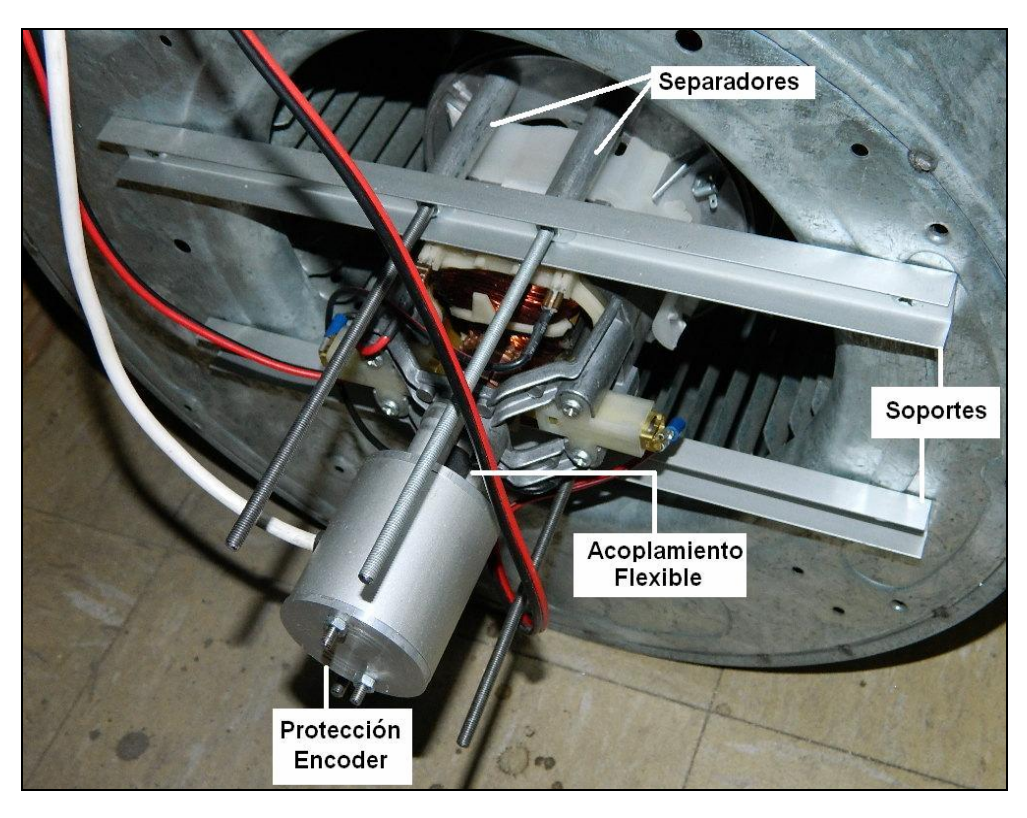

*Figura 3.4. Foto explicativa del Montaje Final.*

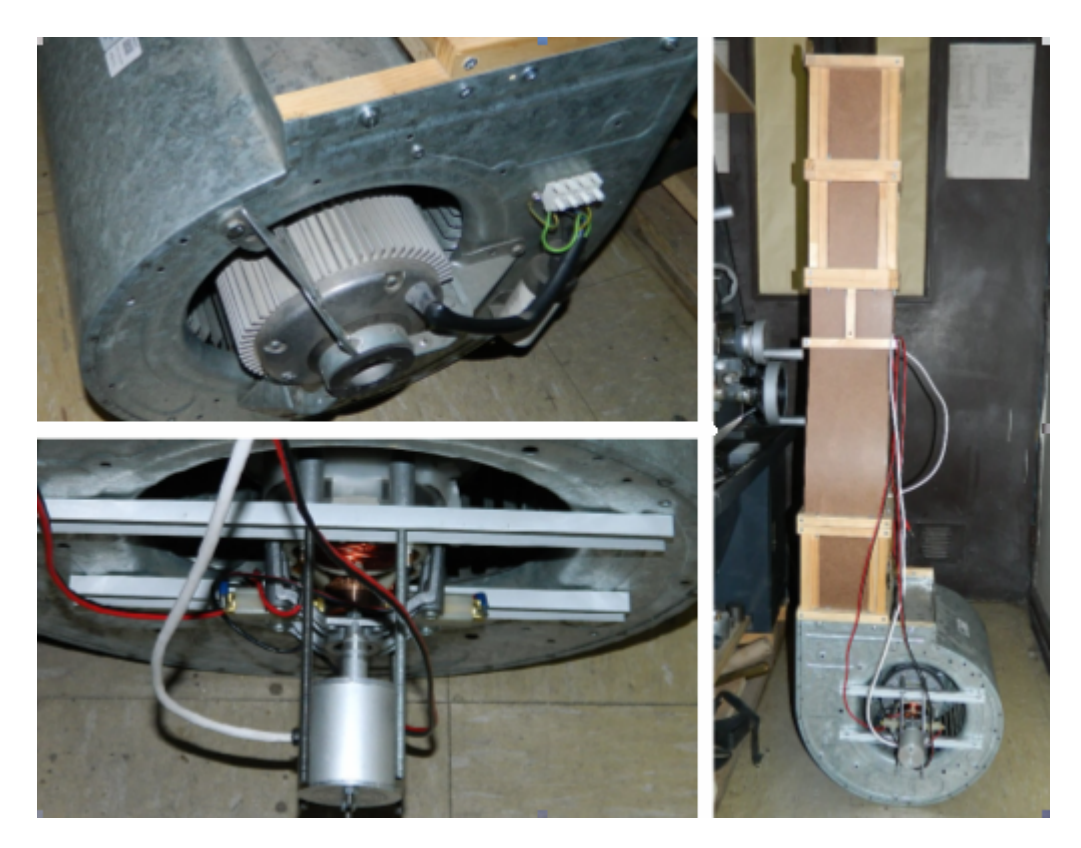

*Figura 3.4. Tres fotos con distintos ángulos del Montaje Final.*

### **Mediciones**

#### **4.1 Caracterización del Motor de Inducción**

Se hizo un barrido en el voltaje aplicado al motor de inducción de 0 V a 220 V, usando un variac, y para cada voltaje aplicado se midió con un tester la corriente, la velocidad del flujo de aire generado por el ventilador utilizando un anemómetro de paleta, y finalmente la rapidez angular con una lámpara estroboscópica. Es así como se obtuvieron los gráficos de frecuencia angular y velocidad del flujo de aire en función del voltaje aplicado al motor de inducción.

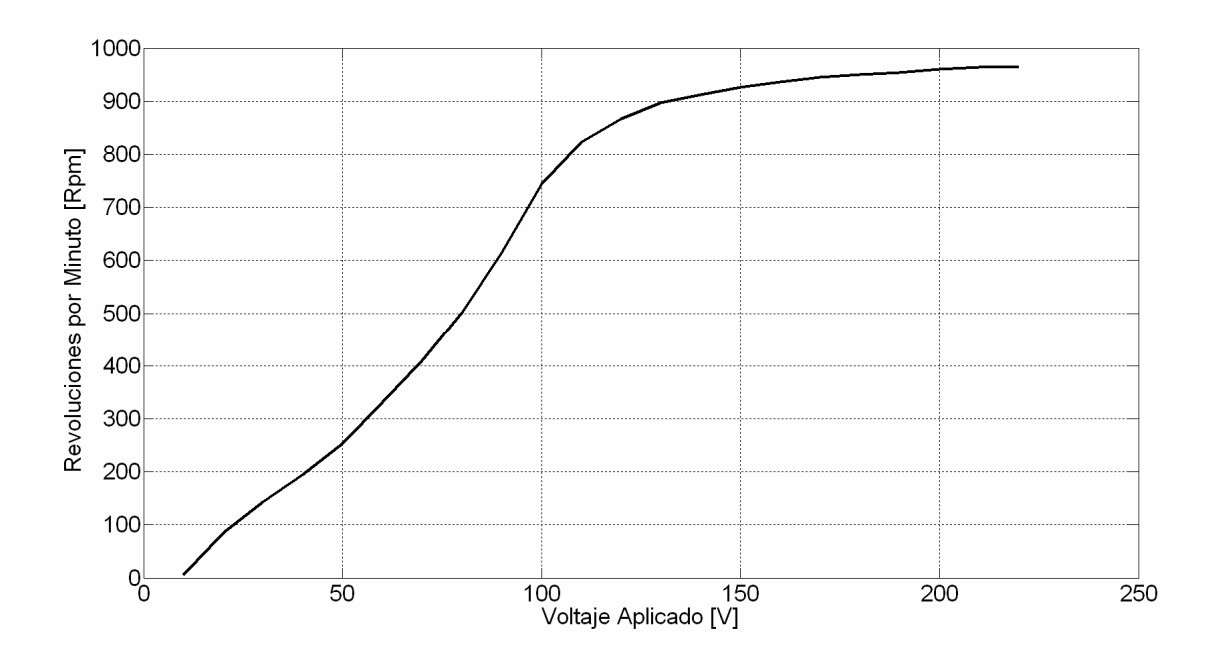

*Figura 4.1. Gráfico de Frecuencia Angular versus Voltaje aplicado al motor de inducción. Se observa una relación casi lineal entre las variables en el rango de 0 a 100V. Entre 150V y 220V la frecuencia angular crece mucho menos con el voltaje, y tiende a permanecer constante, debido a que el motor se encuentra cerca de su máxima frecuencia de rotación.*

#### **Capítulo 4 Mediciones** 17

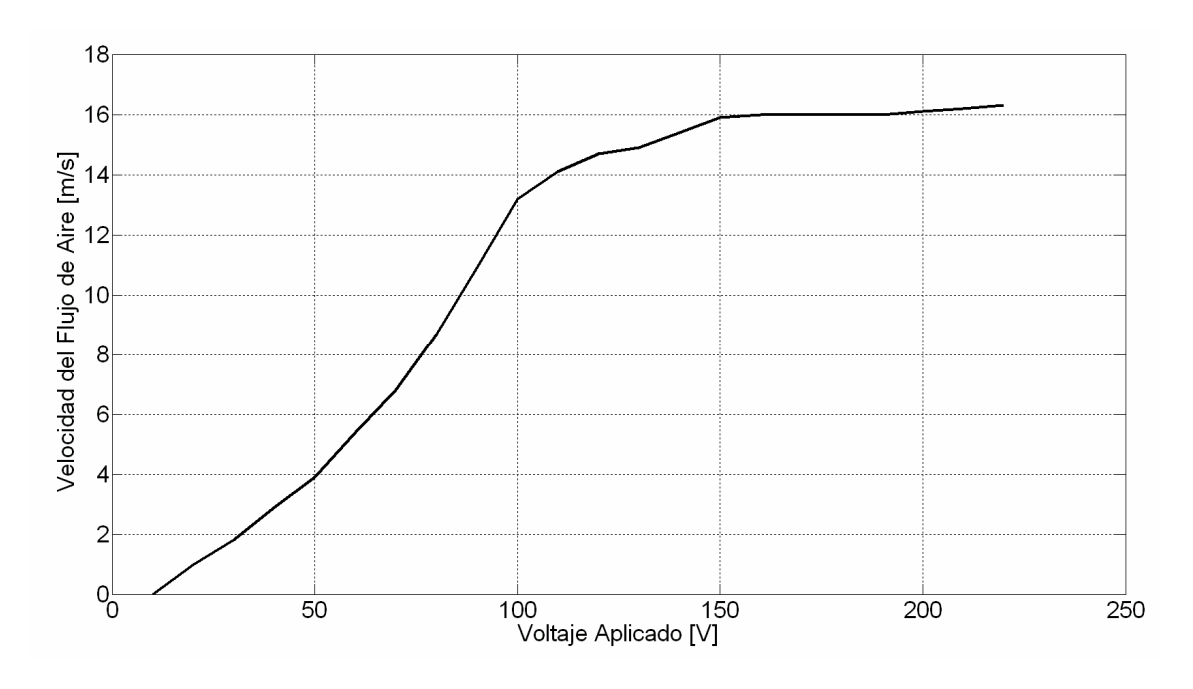

*Figura 4.2. Gráfico de la velocidad del flujo de aire que genera el ventilador para distintos voltajes aplicados en un rango de 0 a 220V. Se observa un rápido aumento de la velocidad del flujo entre 0 y 100V, para luego crecer de manera más lenta entre 100 y 150V. Para voltajes mayores a 150V la velocidad del flujo no experimenta mayores variaciones, promediando un valor cercano a los 60 km/hr.*

Con los datos de voltaje rms y corriente rms podemos obtener el gráfico de potencia aparente para distintas frecuencias angulares, mostrado en la figura 4.3.

#### **Capítulo 4 Mediciones** 18

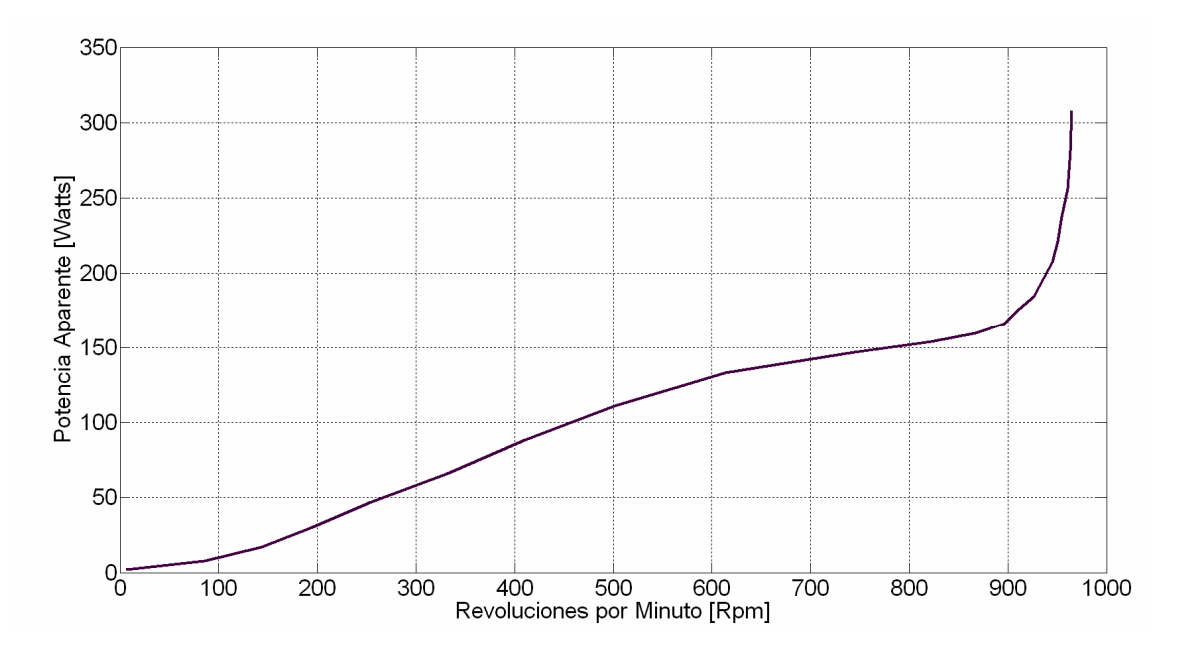

*Figura 4.3. Gráfico de potencia aparente versus Frecuencia Angular. Entre los 0 y 800 rpm la relación entre las variables no se aparta demasiado de un comportamiento lineal, alcanzando los 150 W. En la última parte de los datos se observa que la potencia se dispara hasta los 300 W.*

#### **4.2 Medición de Potencia Instantánea en el Motor de Inducción**

Para realizar esta medición se utilizó una interfaz USB National Instruments modelo NI USB-6211, junto con un programa de adquisición de datos escrito en el lenguaje gráfico de LabView®, tal como se muestra en la figura 4.4

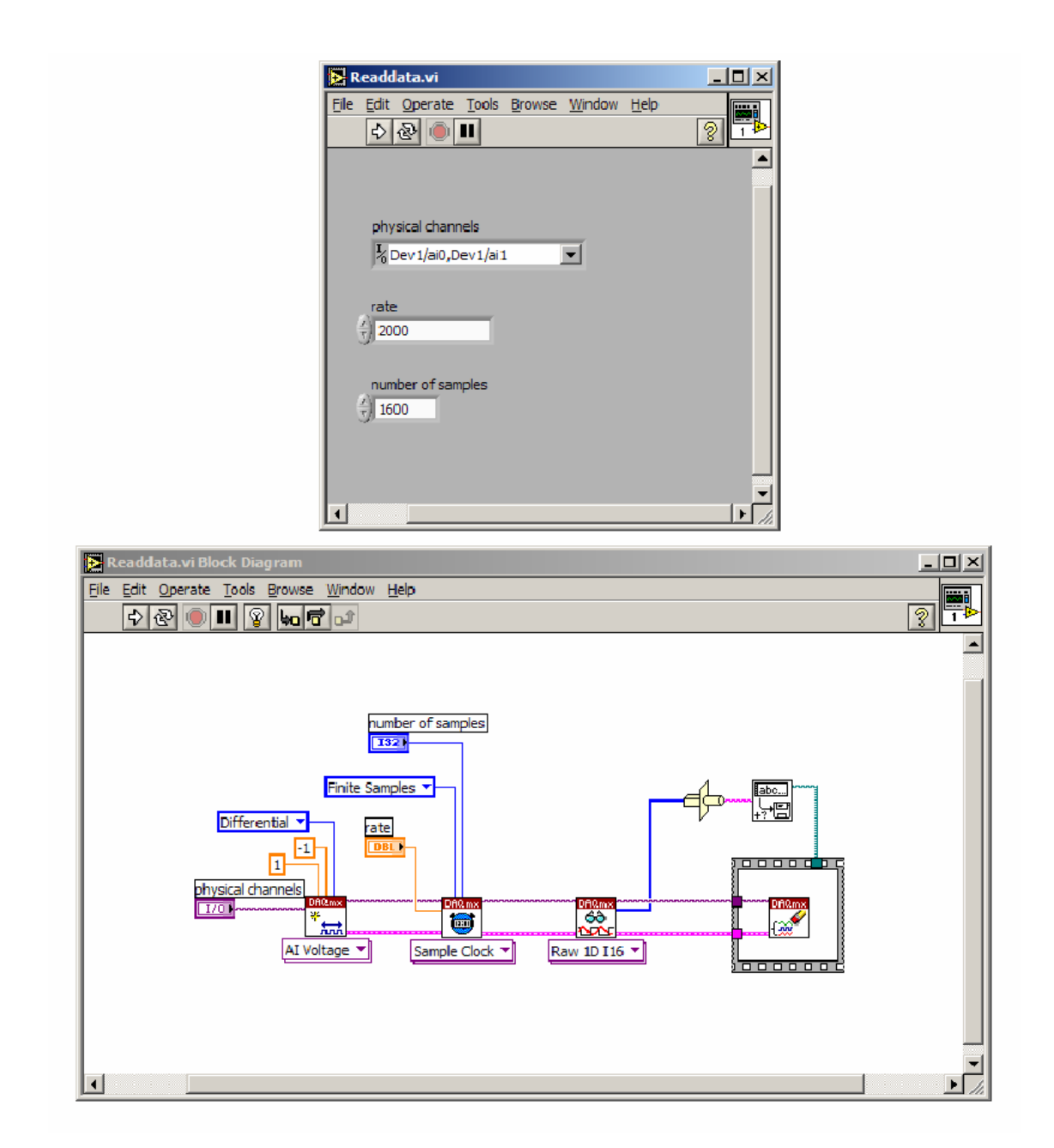

*Figura 4.4. Programa en LabView, para la adquisición de datos de corriente y voltaje. Arriba se muestra el Panel Frontal. Abajo el diagrama en bloques.*

El circuito contiene un variac, el cuál es conectado al motor de inducción, entregando una tensión determinada. También cuenta con un divisor de tensión para medir el voltaje y la corriente suministrada al motor. El circuito es mostrado en la figura 4.5.

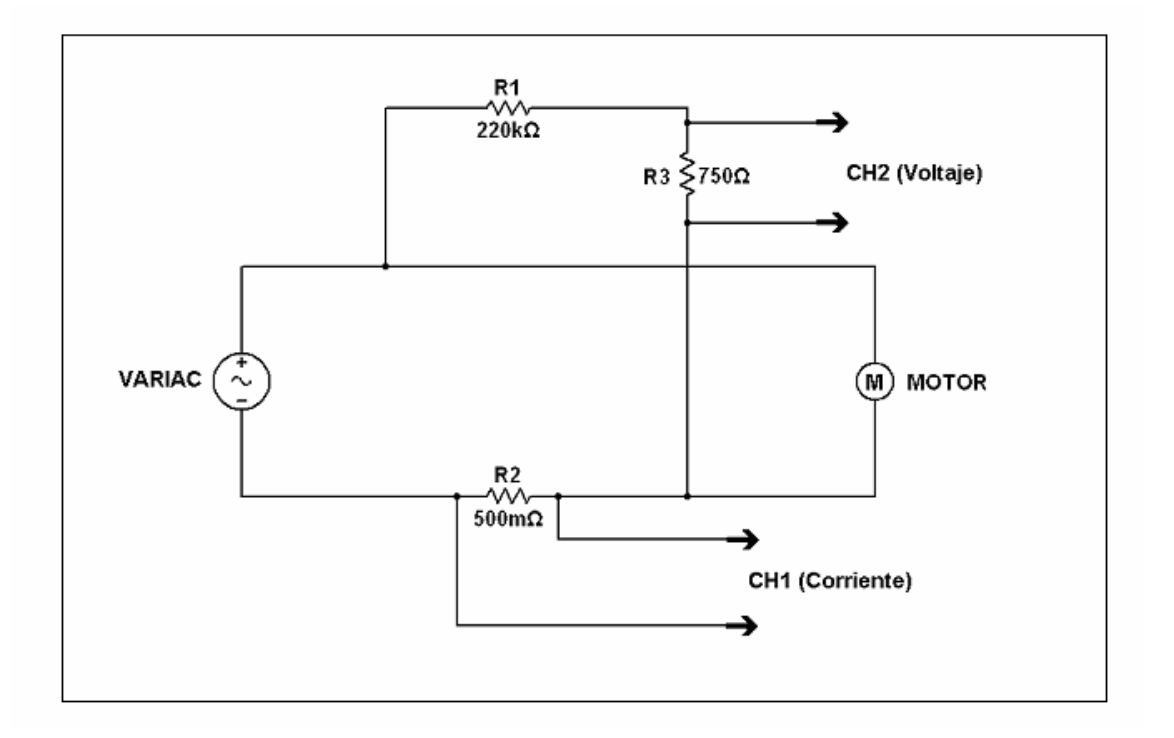

*Figura 4.5. Circuito para la medición de Potencia Instantánea del Motor de Inducción.*

La medición consistió en fijar una cierta tensión para el motor utilizando el variac, y a continuación se adquirieron los datos de corriente y voltaje en el tiempo. Se repitió este procedimiento en un rango de 0 a 220V.

Para procesar los datos se implementó la siguiente rutina en el software Matlab

```
% Lector de datos
gfn = 'File_';
ext = ' .bin';
% divisor de tensión
R1 = 220e3;R2 = 750;alfa = R2/(R1+R2);
% R serie
R3 = 0.5;fc = 1/2^15;
f_v = fc/alfa;fi = fc/R3;% frecuencia de rotación en rps
fr = [1.64 \t2.6 \t3.66 \t4.88 \t6.25 \t7.58 \t9.45 \t11.42 \t13.43...] 14.5 14.94 15.3 15.5 15.7 15.8 15.9 15.96 16 16.1 16.12 16.15 
16.18 16.22]; 
P = []for k=1:23
    fname = [gfn num2str(k) ext];
     fid = fopen(fname,'r','b');
    d = \text{freq}(fid,'int16');
     fclose(fid);
    I = \text{fi} * d(1:2:end);V = fv*d(2:2:end); % figure(1)
     % plot(I)
     % figure(2)
     % plot(V,'c')
    % pause(0.1)
    P = [P \text{ mean}(V.*I)]
```
end

Con lo cual se obtuvo el gráfico de la figura 4.6. En este gráfico se muestra la potencia real suministrada al motor de inducción, obtenida mediante un promedio de los datos de potencia instantánea.. Si se compara con el gráfico de la potencia aparente, figura 4.3, se ve que los valores son menores, como era de esperar. Sin embargo, la forma general de la curva es similar.

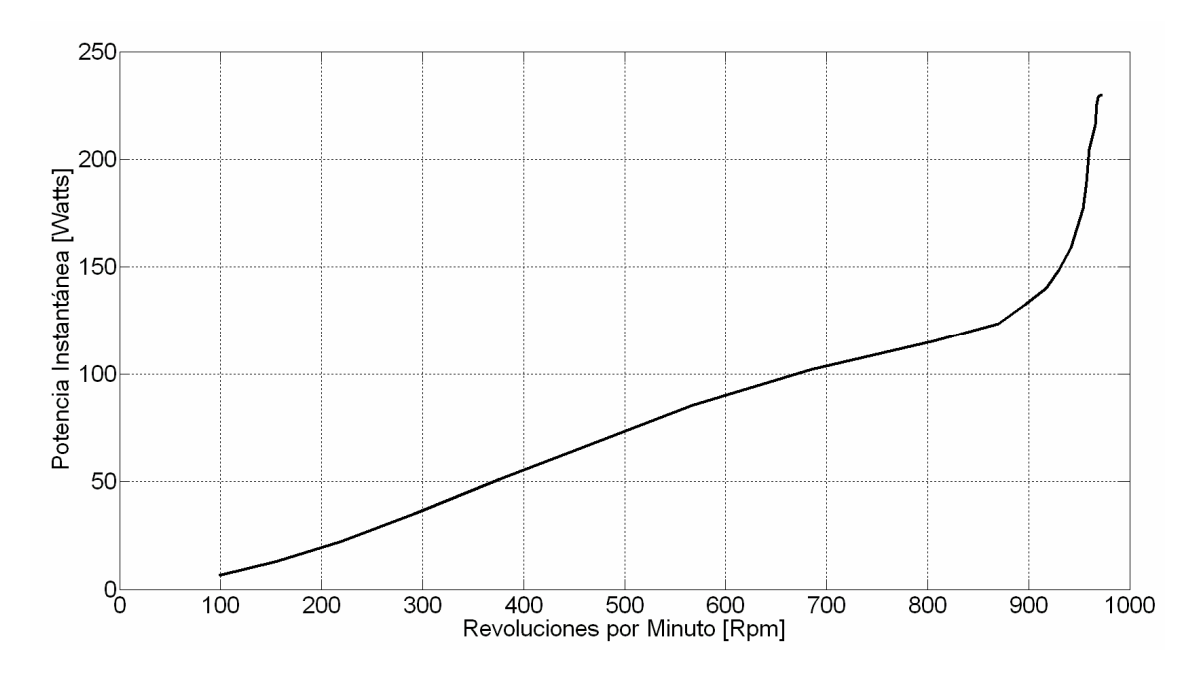

*Figura 4.6. Gráfico de Potencia Instantánea vs. Revoluciones por Minuto.*

#### **4.3 Caracterización del Motor Universal**

Dentro de la caracterización de este motor, el principal propósito de nuestras mediciones es la determinación del coeficiente  $K_m(i_f)$ , el cual fue introducido en la ecuación (2.2).

El experimento consistió en fijar una cierta corriente en el campo del motor *<sup>f</sup> i* .

Luego, se hizo girar el motor a una frecuencia angular  $\Omega$  con la ayuda de un segundo motor. Lo anterior permite medir la fuerza electromotriz  $\varepsilon_{\scriptscriptstyle{A}}$  que se genera en la armadura del motor, con corriente de armadura nula. Posteriormente se fija otra frecuencia angular  $\Omega$  y se repite el procedimiento anterior, manteniendo la corriente *<sup>f</sup> i* fija. Así se construye una tabla de datos con la velocidad angular  $\Omega$  y la f.e.m. en la armadura  $\varepsilon_{_{A}},$  obteniéndose el gráfico de la figura 4.7. Finalmente se fija una nueva corriente *<sup>f</sup> i* y se vuelven a medir las variables mencionadas anteriormente.

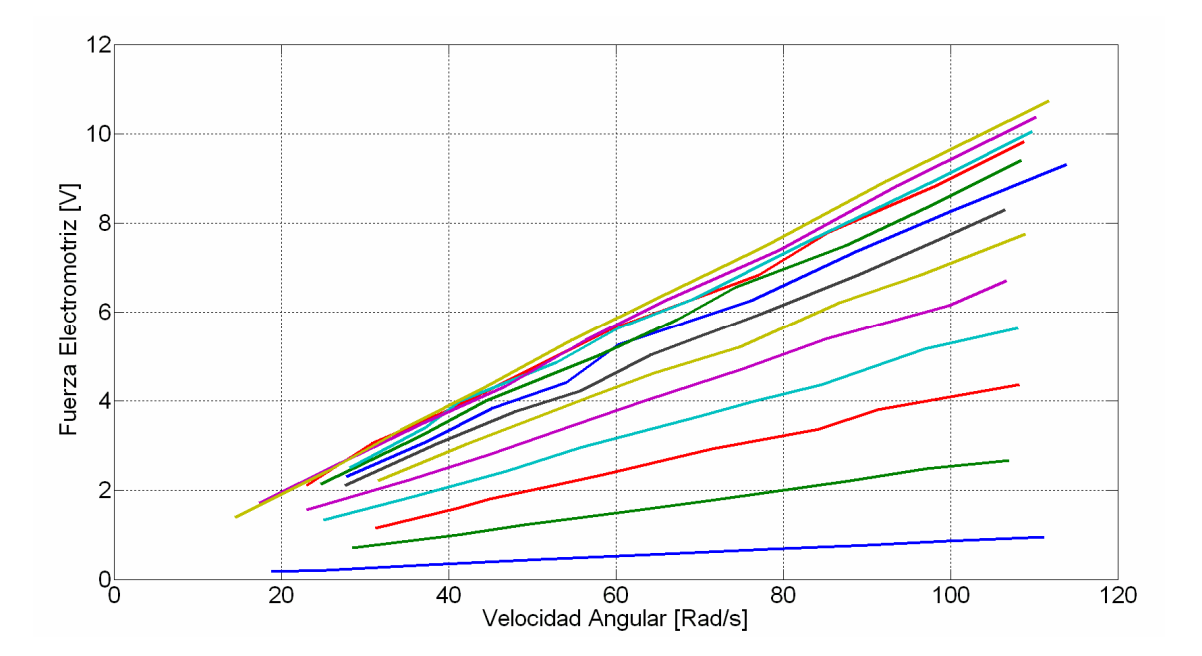

*Figura 4.7. Gráfico de Fuerza Electromotriz vs. Velocidad Angular. Se observa una familia de rectas. Para cada una de ellas corresponde una distinta corriente en el campo*  $i_{_f}$  *.* 

La f.e.m. generada por la armadura está dada por

$$
\varepsilon_{A} = kB\left(i_{f}\right)\Omega = K_{m}\Omega\;, \tag{4.1}
$$

y el campo magnético en función de la corriente *<sup>f</sup> i* es de la forma

$$
B(i_f) = B_s \tanh(i_f/i_f^0), \qquad (4.2)
$$

donde <sup>0</sup> *f i* es la corriente en una vecindad del codo de la curva de magnetización. Ahora si combinamos las dos ecuaciones anteriores se obtiene

$$
m(i_f) = \frac{\varepsilon_A}{\Omega} = kB_s \tanh(i_f/i_f^0).
$$
 (4.3)

Luego si realizamos el gráfico de *m* vs. *<sup>f</sup> i* y ajustamos una curva tal como lo enuncia la ecuación 4.3 llegamos al gráfico de la figura 4.8.

El coeficiente que buscábamos resulta ser

$$
K_m = kB_s = 0.6169 \,\text{Nm/A} \,\, , \tag{4.4}
$$

con

$$
i_f^0 = 1.191 \text{ A} \tag{4.5}
$$

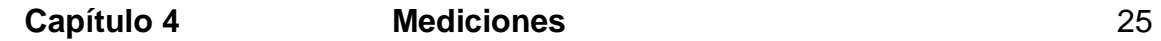

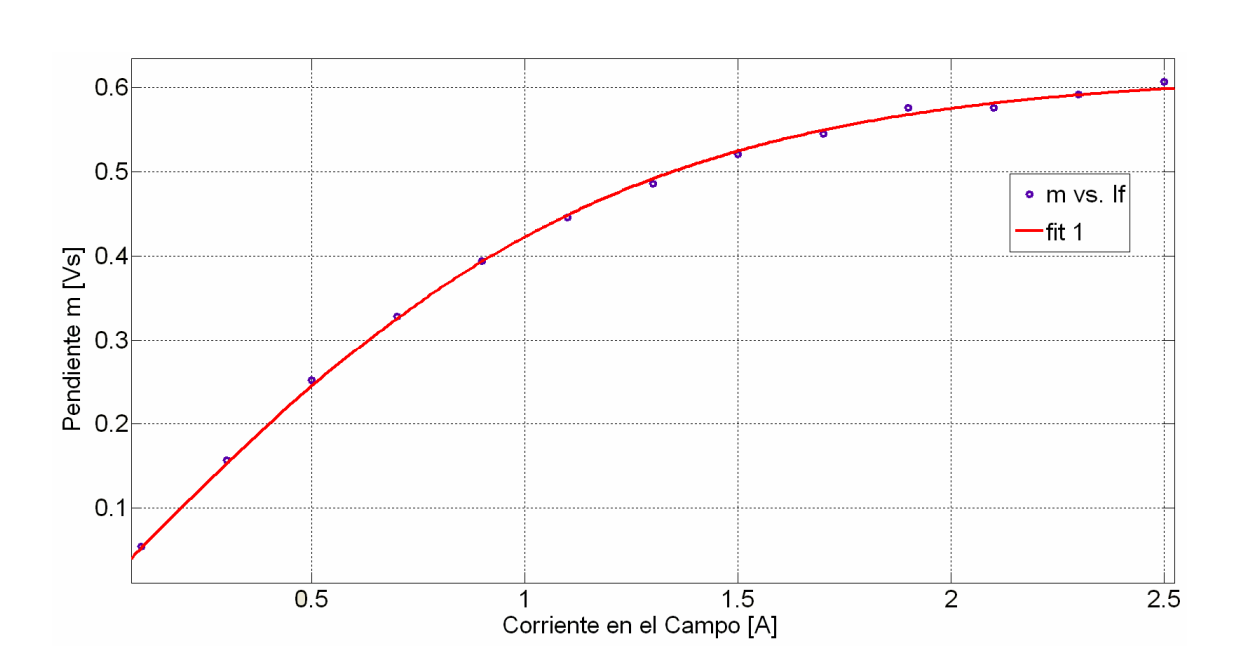

*Figura 4.8. Gráfico de m vs. <sup>f</sup> i mostrado en círculos. El ajuste se muestra con una línea roja. Se aprecia claramente que el modelo concuerda satisfactoriamente con los datos experimentales.*

Para la medición de la velocidad angular se utilizó el decodificador óptico mostrado en la figura 4.9, en la cual se ilustra también su funcionamiento.

Para el funcionamiento del decodificador óptico con un número de pulsos por vuelta cuatro veces mayor que el proporcionado por una sola de sus salidas, se diseñó y fabricó el circuito mostrado en la figura 4.10. Esto permite una mayor resolución y rapidez en la medición de velocidad angular.

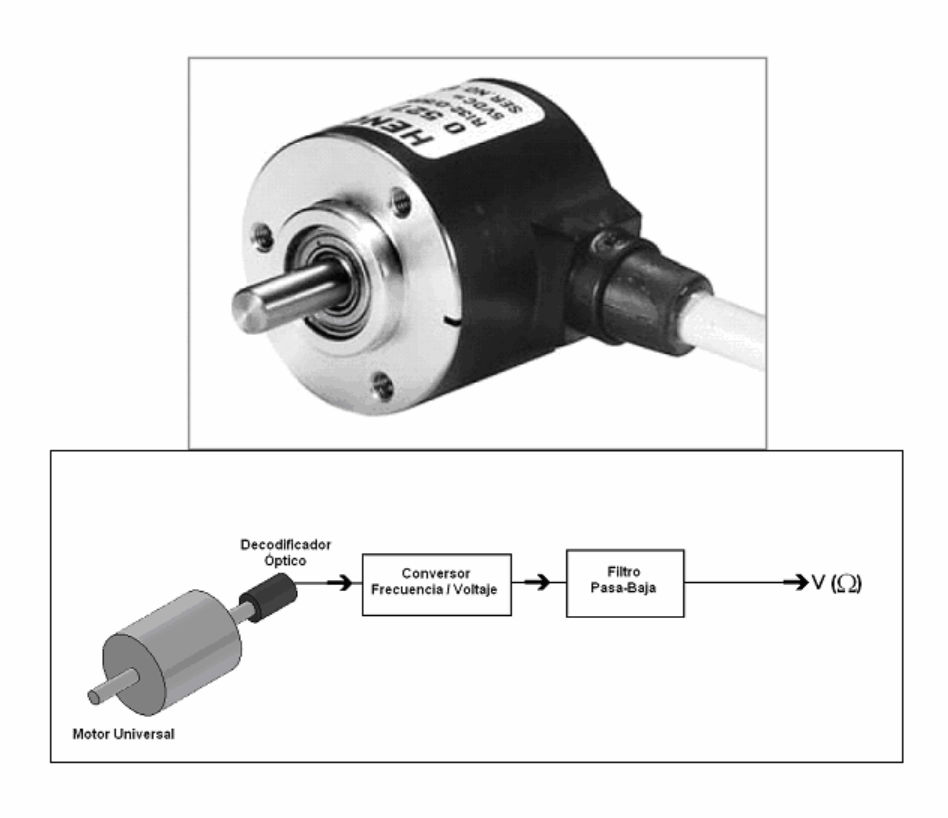

*Figura 4.9. Arriba: Foto del Decodificador Óptico Marca Hengstler. Número de pulsos por vuelta: 1024. Abajo: Esquema que ilustra el funcionamiento del Decodificador.*

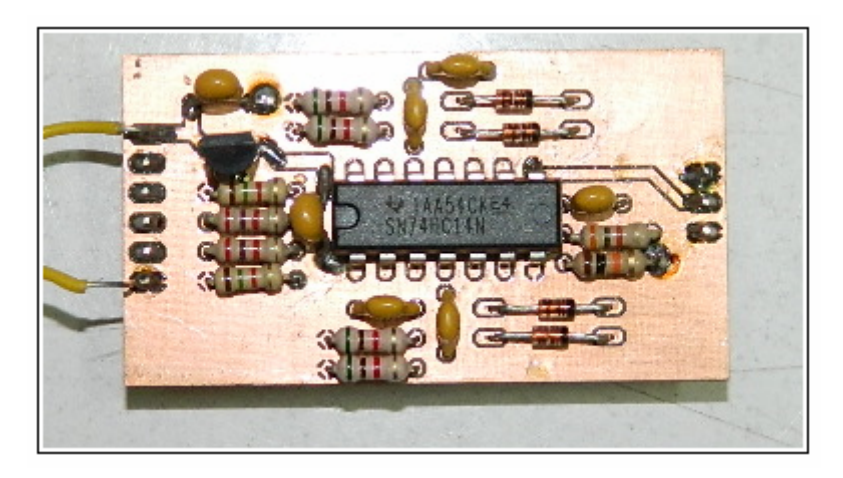

*Figura 4.10. Circuito fabricado para la medición de rapidez angular con el decodificador óptico.*

#### **4.4 Caracterización del Sistema**

#### **Determinación del coeficiente adimensional**  $C_p$

Con ambos motores ya acoplados, según muestra la figura 3.4 del montaje experimental, tenemos que, en equilibrio,

$$
\Omega = \Omega_0 \,. \tag{4.6}
$$

Considerando que haremos funcionar solamente el motor universal acoplado al motor de inducción, es decir, el torque  $\tau_M$  que ejerce el motor de inducción será nulo, la ecuación (2.1) del capítulo teoría de control, toma la forma

$$
\tau_M = \tau_f + \tau_s \tag{4.7}
$$

en donde *s* es un torque de roce estático debido a los rodamientos de los motores y a la fricción del colector del motor universal. Podemos reescribir esta ecuación, reemplazando las expresiones para el torque del motor universal  $\tau_{_M}$ y el torque de arrastre del fluido  $\tau_{_f}$ , llegando a la relación

$$
K_m i_a = \gamma \, \Omega^2 + \tau_s \tag{4.8}
$$

y como ya vimos  $\gamma$  tiene la siguiente expresión según análisis dimensional

$$
\gamma = C_D \rho R^5 \tag{4.9}
$$

El experimento consistió en fijar una determinada corriente en el campo del motor universal y posteriormente se varió la corriente aplicada en la armadura entre 0.4 A y 4A , midiendo en cada caso la velocidad angular que adquirió el sistema después de un tiempo de estabilización en que esta permanecía constante. Para la medición de la velocidad angular del sistema, se utilizó el decodificador anteriormente descrito.

El gráfico de la figura 4.11 muestra el comportamiento de la corriente aplicada al motor universal en función de la rapidez angular que adquirió el sistema, según el procedimiento previamente explicado.

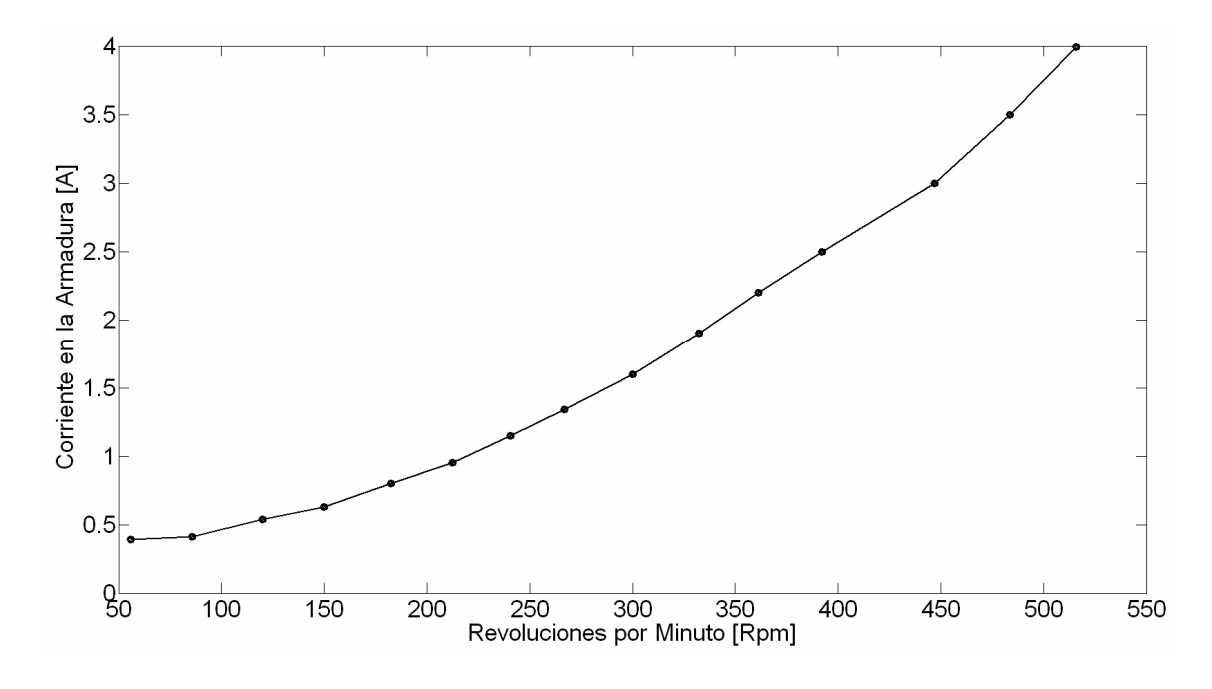

**Figura** 4.11. *Gráfico de i<sub>a</sub> vs. Rpm . A simple vista la relación es cuadrática, tal como lo* 

*predice la ecuación (4.8).*

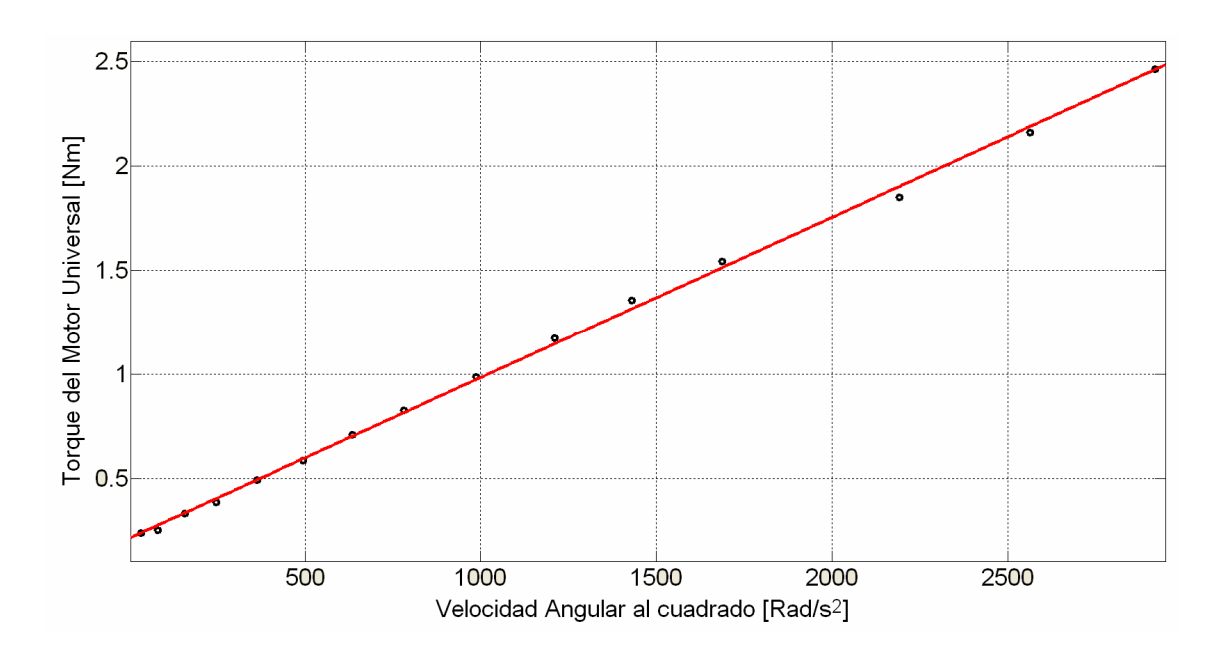

*Figura 4.12. Gráfico de*  $\tau_{_M}$  *vs.*  $\Omega^2$  *. Ajuste lineal en rojo.* 

Como ya contamos con el coeficiente *K<sup>m</sup>* característico del motor universal, podemos calcular para cada corriente en la armadura el torque ejercido por este motor, simplemente multiplicando esta corriente por la constante *K<sup>m</sup>* . Es así como se obtiene el gráfico de la figura 4.12, el cual confirma la proporcionalidad del torque con el cuadrado de la velocidad angular. Con los datos de la regresión lineal, tenemos a partir de la pendiente de ese gráfico el coeficiente  $\gamma$  , así como el torque estático  $\tau_{_S},$  cuyos valores son

$$
\gamma = 7.696 \times 10^{-4} \text{ kg m}^2 \tag{4.10}
$$

$$
\tau_s = 0.2149 \,\mathrm{N} \,\mathrm{m} \tag{4.11}
$$

Por otro lado, la densidad del aire a 15ºC y a presión atmosférica es

$$
\rho = 1.225 \,\text{kg/m}^3 \tag{4.12}
$$

y el radio del ventilador es

$$
R = 0.126 \,\mathrm{m} \tag{4.13}
$$

Así, con estos datos y ocupando la ecuación (4.9) obtenemos el coeficiente adimensional que requerimos

$$
C_p = 19.8 \t\t(4.14)
$$

**Determinación del Coeficiente**  $K_M$  del Motor de Inducción.

Recordemos que este coeficiente aparece dentro de la expresión del torque del motor de inducción

$$
\tau_{_{MI}} = \tau_{_{MI}}^{^{0}}(\Omega_{_{0}}) - \kappa_{_{MI}}(V_{_{0}}, \Omega_{_{0}})\tilde{\Omega} , \qquad (4.15)
$$

y depende en general del punto de trabajo en que se encuentra el motor.

Para su determinación se conectó el motor universal con el motor de inducción mediante un acoplamiento previamente diseñado, tal como es mostrado en la figura 3.4 del capítulo montaje experimental. Ya con este montaje, se le aplicó un cierto voltaje al motor de inducción regulado con un variac, el cuál fue medido utilizando un tester. Posteriormente se observó la respuesta del sistema (motor universal acoplado al motor de Inducción) frente a un escalón de corriente aplicado en la armadura del motor universal, manteniendo una corriente de campo de 2 A, constante. Los datos del escalón son los siguientes

$$
i_a^1 = 0.22 \text{ A}, \qquad i_a^2 = 1 \text{ A}.
$$
 (4.16)

Como ya contamos con el coeficiente *K<sup>m</sup>* a partir de la medición anterior, podemos calcular los torques ejercidos por el motor universal según la ecuación (2.2) del capítulo Teoría de Control,

$$
\tau_M^1 = 0.1357 \,\mathrm{N} \,\mathrm{m} \,, \qquad \tau_M^2 = 0.6169 \,\mathrm{N} \,\mathrm{m} \tag{4.17}
$$

En la figura 4.13 se muestran los datos obtenidos para la respuesta del sistema al escalón de corriente, en color azul, con un voltaje de 50V aplicado al motor de inducción. Como los datos son algo ruidosos, también se muestra la señal filtrada usando un filtro pasa-baja de primer orden.

A partir de la ecuación (4.15) podemos calcular el coeficiente  $K_{\scriptscriptstyle MI}$ , para un determinado voltaje de operación como sigue

$$
\kappa_{_{MI}}\left(V_{_0},\Omega_{_0}\right) \approx \frac{\tau_{_{MI}}^2 - \tau_{_{MI}}^1}{\overline{\Omega}_2 - \overline{\Omega}_1} = \frac{\Delta \tau_{_{MI}}}{\Delta \overline{\Omega}}
$$
\n(4.18)

Los superíndices 1 y 2 indican el torque del motor de inducción antes de aplicar

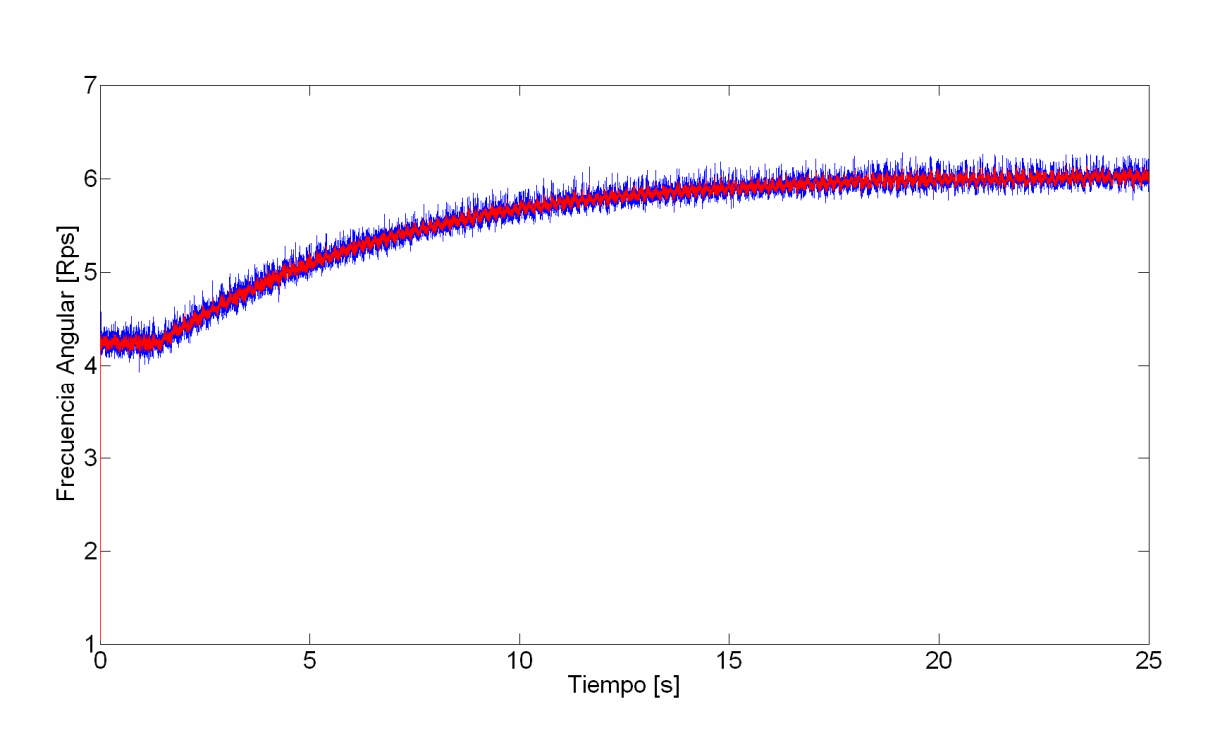

*Figura* 4.13. Gráfico de  $\Omega$  vs. *t* . La respuesta del sistema sin filtrar se presenta en color azul y *la respuesta filtrada en rojo.* 

el escalón y posterior al escalón respectivamente. Las velocidades angulares  $\Omega_{\rm i}$  y  $\Omega_{\rm 2}$ , son los valores promedio tomados en la zona en que permanecen constantes en la curva del gráfico de la figura 4.12, y los subíndices 1 y 2 se refieren a los valores de las velocidades angulares antes y después de aplicado el escalón, respectivamente.

Como ambos motores están funcionando, el torque que realiza el sistema es igual a la suma de los torques que entrega cada uno, esto es

$$
\tau_{s} = \tau_{M1} + \tau_{M} \tag{4.19}
$$

por lo tanto el torque del motor de inducción viene dado por

$$
\tau_{\scriptscriptstyle M I} = \tau_{\scriptscriptstyle S} - \tau_{\scriptscriptstyle M} \,. \tag{4.20}
$$

El torque aplicado por los dos motores cuando trabajan juntos es el torque total requerido a la velocidad a la cual gira el ventilador. Para determinar su valor basta con observar el gráfico de rpm versus voltaje de la figura 4.1, cuando caracterizamos el motor de inducción. Por ejemplo para 50 V tenemos 250 rpm en ese gráfico, luego en el gráfico de la figura 4.10 de torque versus rpm, 250 rpm corresponden a 0.75 Nm, que es el valor del torque necesario para mantener esa velocidad de rotación. A este valor le restamos torque que está ejerciendo el motor universal, y obtenemos así el torque que ejerce el motor de inducción.

Con este procedimiento se calculan los torques del motor de inducción antes y después del escalón, y como contamos con  $\Delta\overline{\Omega}$ , podemos calcular finalmente  $K_{MI}$ . Los valores de este coeficiente para tres distintos puntos de operación son los siguientes

$$
\kappa_{MI} (30 \text{ V}) = 5.8 \times 10^{-5} \text{ Nms}
$$
  
\n
$$
\kappa_{MI} (50 \text{ V}) = 1.1 \times 10^{-3} \text{ Nms}
$$
  
\n
$$
\kappa_{MI} (70 \text{ V}) = 1.4 \times 10^{-3} \text{ Nms}
$$
 (4.21)

#### **Determinación del momento de inercia del Sistema.**

Se ajustó la siguiente función para el grafico de la figura 4.13 de la respuesta a un escalón

$$
\Omega(t) = a \left( 1 - e^{-b(t - t_0)} \right) + c \tag{4.22}
$$

De la ecuación (2.1) sabemos que

$$
J = \frac{K_m \Delta i}{d\Omega / dt} \tag{4.23}
$$

Pero a partir de la ecuación (4.22)

$$
\left. \frac{d\Omega}{dt} \right|_{t_0} = ab \tag{4.24}
$$

y con el ajuste realizado tenemos los valores de a y b,. Como la amplitud del escalón de corriente aplicado es conocida, así como la constante del motor universal, podemos evaluar el momento de inercia. Obtenemos

$$
J = 0.1983
$$
 kg m<sup>2</sup>

# **Simulación**

#### **5.1 Simulación mediante Ecuaciones Diferenciales**

Para la simulación del comportamiento del sistema se utilizó un programa escrito en Fortran, implementando una rutina con el Método de Bulirsch-Stoer, que es un algoritmo de paso adaptativo para la solución numérica de ecuaciones diferenciales ordinarias.

Como vimos en el capítulo de control, las ecuaciones a simular son:

$$
J\frac{d\Omega}{dt} = K_M i_a - \gamma \Omega^2 + \tau_M + \tau_p \tag{5.1}
$$

$$
\frac{di_a}{dt} = IV_r - \frac{IK_{\Omega V}}{2\gamma \Omega_0 + \kappa_{MI}} \Big( K_M i_a - \gamma \Omega^2 + \tau_M \Big) - I K_{\Omega V} \Omega, \qquad (5.2)
$$

en donde  $\tau_{_{P}}$  es una perturbación bajo la forma de un chirp

$$
\tau_p = \tau_{\scriptscriptstyle MI}^0 \, A \cos \left[ 2\pi f(t) \, t \right] \tag{5.3}
$$

con

$$
f(t) = f_0 + (f_1 - f_0) \frac{t}{t_f}
$$
\n(5.4)

Los parámetros que ocuparemos en la ecuación diferencial para el modelo del sistema son los obtenidos mediante las mediciones. Para los otros parámetros se utilizan valores apropiados. A continuación damos una lista de todos los parámetros utilizados, con sus respectivos valores:

- $A = 0.5$  $f_0 = 0.1 \text{ Hz}$  $f_1 = 1$  Hz  $\gamma = 0.00076 \text{ kg m}^2$  $\Omega_0 = 250$  rpm = 26.2 rad/s  $J = 0.2 \text{ kg m}^2$  $P = 10 \text{ AV}^{-1}$  $I = \left(\frac{2\gamma\Omega_0 + \kappa_{MI}}{I}\right)P = 0.2P$ *J*  $=\left(\frac{2\gamma\,\Omega_0+\kappa_{MI}}{J}\right)P=0$  $K_{\text{ov}} = 0.095 \text{ Vs}$  $K_M = 0.62$  NmA<sup>-1</sup>  $i_f = 2 \text{ A}$  $\kappa_{_{MI}} = 0.0011$  Nms  $\tau_{MI}^0 = 0.75$  Nm  $V_r = 2.5 [V]$ Escala *V<sup>r</sup>* :
- $0V 10V \rightarrow 0$  rpm  $-1000$  rpm

Los parámetros anteriormente descritos fueron escritos en un archivo, el cual fue leído por el programa. Luego debió ejecutarse el programa y finalmente se procesaron los datos usando Matlab para llegar a los gráficos descritos en la figura 5.1.

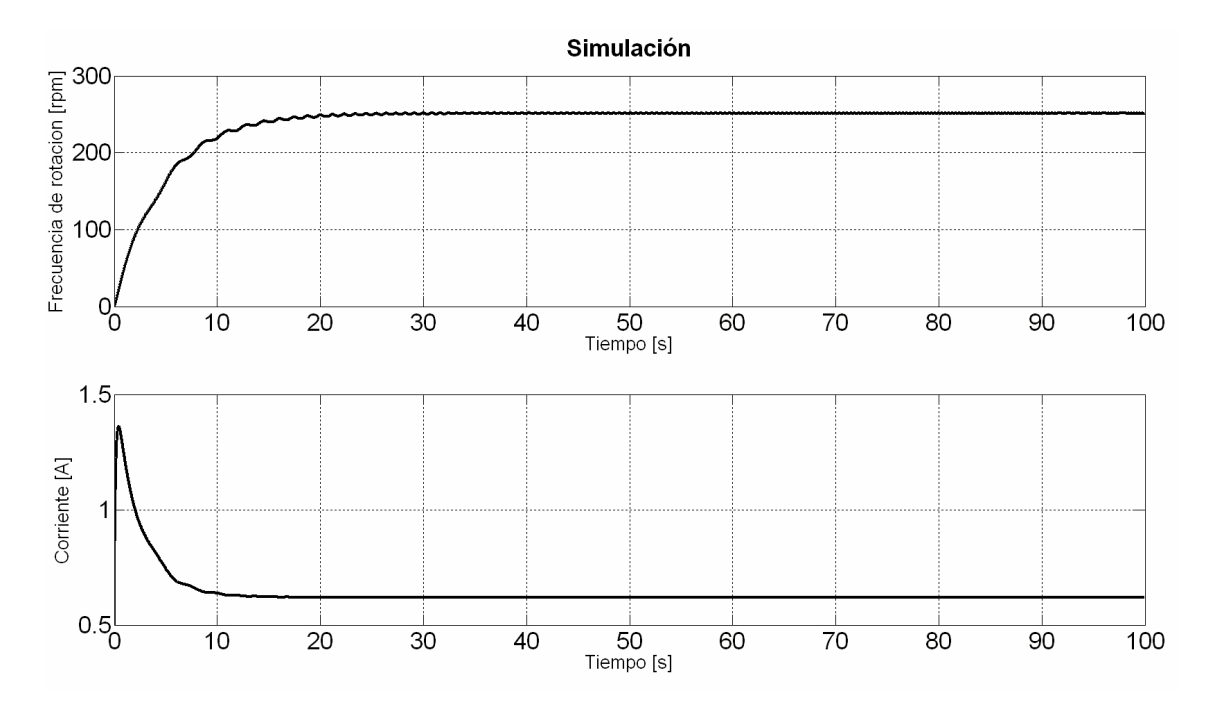

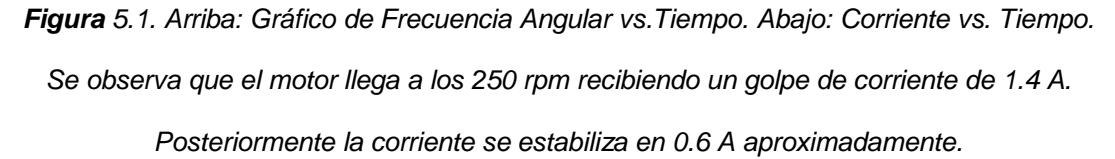

Se observa en estos gráficos que al introducir un chirp en un cierto rango de frecuencias, el sistema no se ve afectado mayormente. La perturbación introducida por el chirp es atenuadas por la inercia del ventilador para las frecuencias altas, pero se ve que en la zona de baja frecuencia la velocidad angular responde levemente al torque asociado al chirp.

# **Circuito Controlador**

### **2.1 Diseño del Circuito**

A continuación se muestra un diseño preliminar del circuito controlador del motor universal en el software Eagle. Ver Figura 6.1.

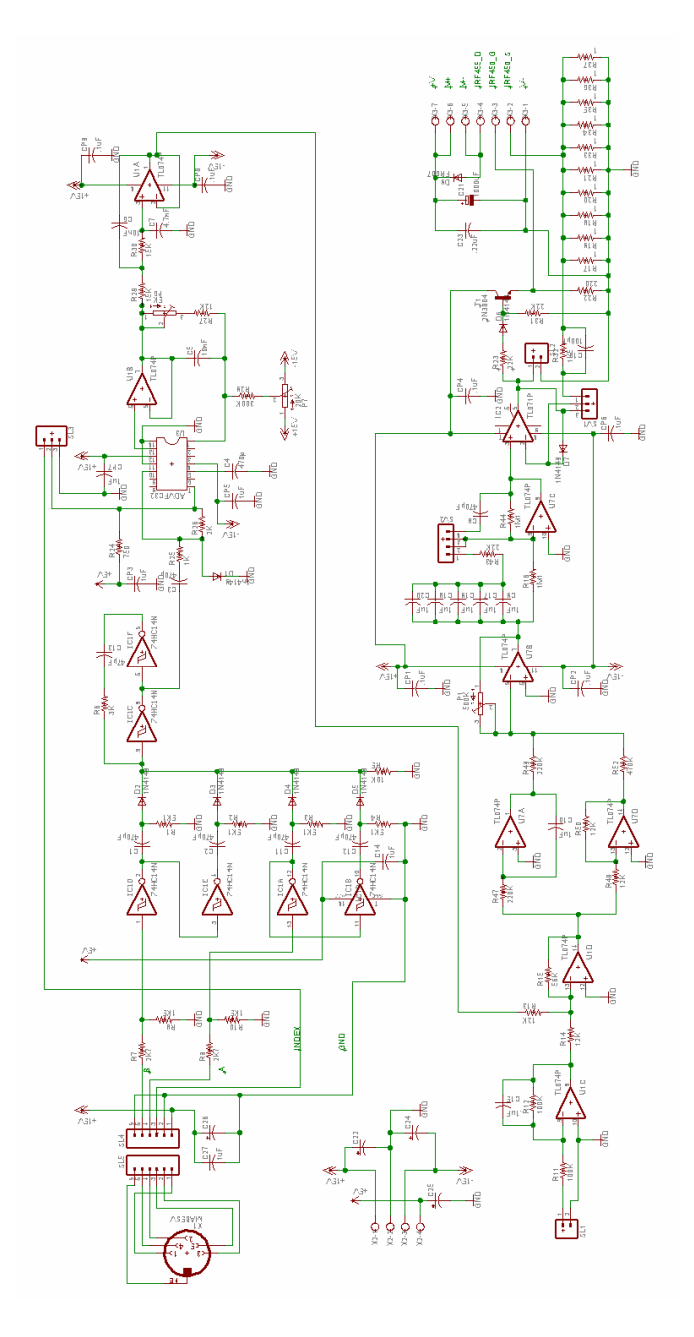

*Figura 6.1. Diseño preliminar del controlador.*

Este circuito cumple las siguientes funciones:

- Mide la frecuencia angular con el encoder.
- Posee un conversor frecuencia voltaje.
- Controlador PI (con 4 operacionales).
- Posee un compensador de inercia (opcional).
- Conexiones para el amplificador de corriente.

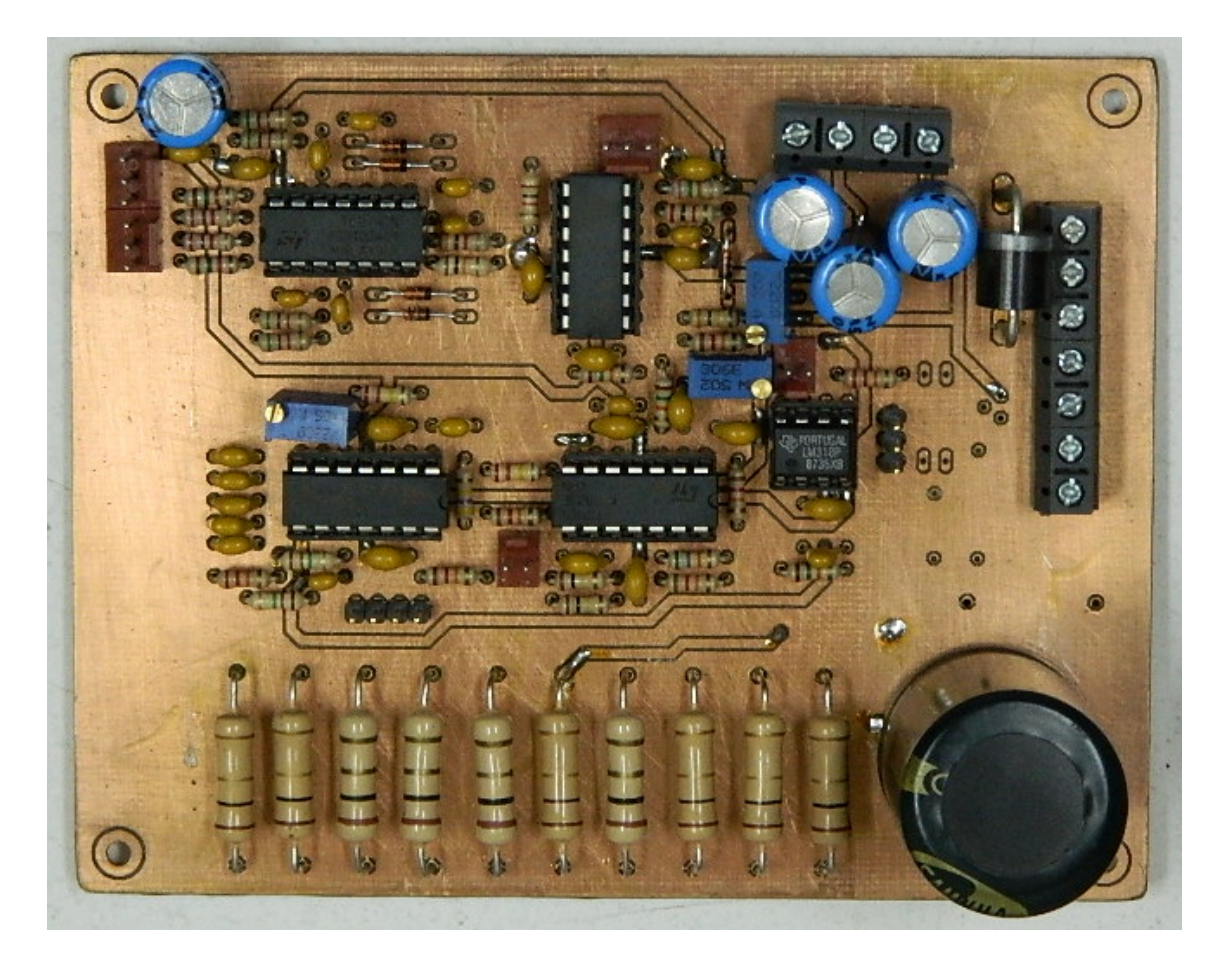

*Figura 6.2. Foto del circuito preliminar, para el control del motor universal.*

#### **Conclusión**

Durante el presente trabajo de tesis se aplicó la teoría de control al diseño de un controlador para regular la velocidad de flujo de un calibrador para anemómetros. El principio de funcionamiento consiste en controlar la corriente de armadura en un motor universal acoplado al eje de un motor de inducción que a su vez impulsa un ventilador centrífugo.

Se diseñó y fabricó el acoplamiento entre los motores involucrados y también la estructura de soporte del motor universal junto al acoplamiento entre el motor universal y el decodificador óptico.

Se construyó el circuito capaz de medir velocidad angular utilizando un decodificador óptico.

Se realizó una completa caracterización eléctrica y mecánica del sistema, necesaria para establecer los modelos utilizados en las simulaciones, y para el posterior diseño del controlador.

Se realizó una simulación del comportamiento del sistema, es decir, de la velocidad angular que adquiere en el tiempo. Además del comportamiento de la corriente de armadura inyectada al motor universal en el control. Las simulaciones muestran un comportamiento satisfactorio del controlador proporcional integral.

Finalmente se presenta un diseño preliminar del circuito controlador. La etapa de diseño y fabricación de un sistema de control definitivo está en curso.

- [1] E. U. Eronini, Dinámica de sistemas y control, 2001.
- [2] H. H. Bruun, Hot wire anemometry, 1995.
- [3] K. J. Astrom, Advanced PID control, 2006.
- [4] B. C. Kuo, Sistemas de control automático, 7ª Ed.